### **CPSC 304 Introduction to Database Systems**

### Formal Relational Languages

Textbook Reference Database Management Systems: 4 - 4.2 (skip the calculii)

Hassan Khosravi Borrowing many slides from Rachel Pottinger

### Learning Goals

- Identify the basic operators in Relational Algebra (RA).
- Use RA to create queries that include combining RA operators.
- Given an RA query and table schemas and instances, compute the result of the query.

### Databases: the continuing saga

When last we left databases…

- We learned that they're excellent things
- We learned how to conceptually model them using ER diagrams
- We learned how to logically model them using relational schemas
- We knew how to normalize our database relations
- We're almost ready to use SQL to query it, but first…

# Balance, Daniel-san, is key

- The mathematical foundations:
- Relational Algebra
	- Clear way of describing core concepts
	- *partially procedural*: describe what you want and how you want it **Order of operations matter**

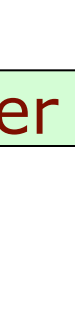

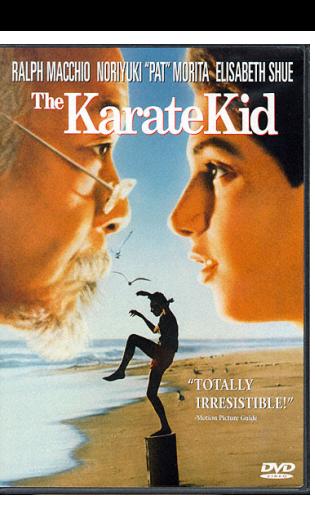

# Relational Query Languages

- Allow data manipulation and retrieval from a DB
- Relational model supports simple, powerful QLs:
	- Strong formal foundation based on logic
	- Allows for much optimization via *query optimizer*
- Query Languages **!=** Programming Languages
	- QLs not intended for complex calculations
	- QLs provide *easy access* to large datasets
	- Users *do not* need to know how to navigate through complicated data structures

# Relational Algebra (RA)

- 1970
- **Basic operations** Just so all in one place
	- *Selection* (σ): Selects a subset of rows from relation.
	- *Projection* (π): Deletes unwanted columns from relation.
	- *Cross-product* (x): Allows us to combine two relations.
	- *Set-difference* (-): Tuples in relation 1, but not in relation 2.
	- *Union* (∪): Tuples in relation 1 and in relation 2.
	- *Rename* (ρ): Assigns a (another) name to a relation
- Additional, inessential but useful operations:
	- *Intersection* (∩)*, join* (⋈)*, division* (/)*, assignment(*←)
- All operators take one or two relations as inputs and give a new relation as a result
- For the purposes of relational algebra, relations are sets
- Operations can be *composed.* (Algebra is "closed")

Example Movies Database

### Movie(MovieID, Title, Year)

StarsIn(MovieID, StarID, Character)

MovieStar(StarID, Name, Gender)

### Example Instances

StarsIn:

Movie:

MovieStar:

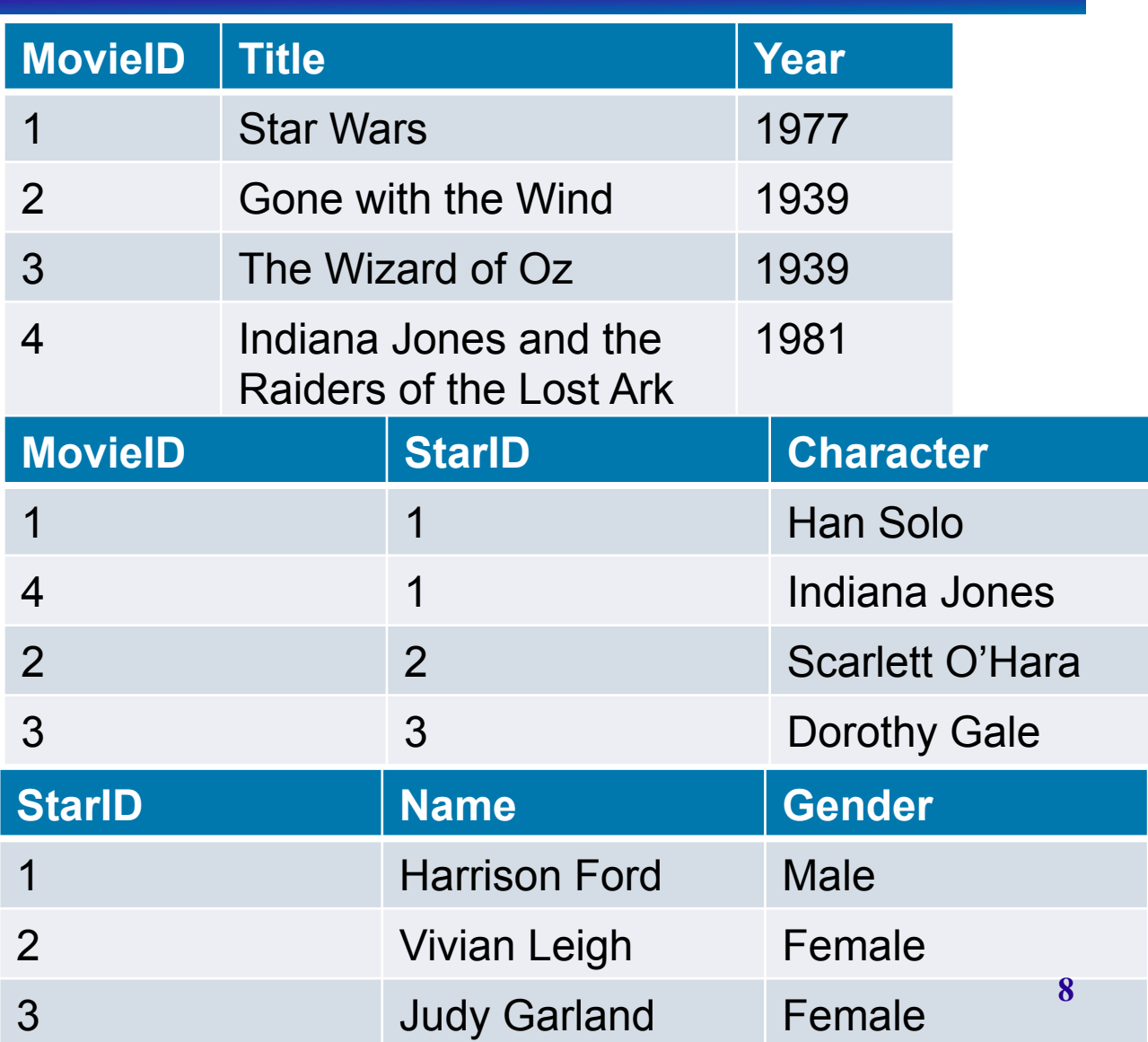

Greek letters

tuples of r

satisfying p

# Selection (σ (sigma))

- Notation:  $\sigma_p(r)$
- p is called the **selection predicate**  $\left($  Set of
- Defined as:

 $\sigma_p(r) = \{t \mid t \in r \text{ and } p(t)\}$ 

Where *p* is a formula in propositional calculus consisting of:

**connectives** : ∧ (**and**), ∨ (**or**), ¬ (**not**) and **predicates:**

 <attribute> *op* <attribute> or <attribute> *op* <constant> where *op* is one of:  $=$ ,  $\ne$ ,  $>$ ,  $\ge$ ,  $\le$ ,  $\le$ 

### Selection Example

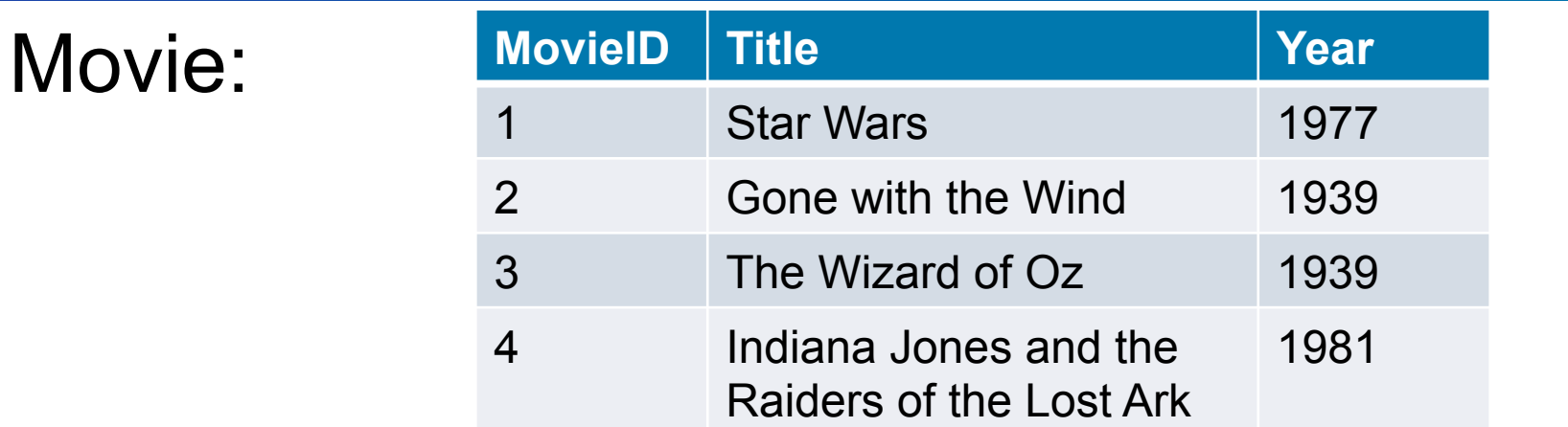

### $\sigma_{year > 1940}(Movie)$

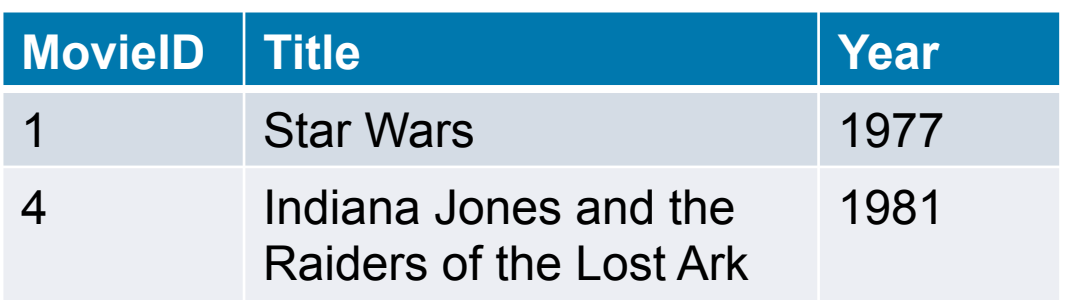

### Selection Example #2

### Find all male stars

$$
\sigma_{\text{Gender = 'male'}} \text{MovieStar}
$$

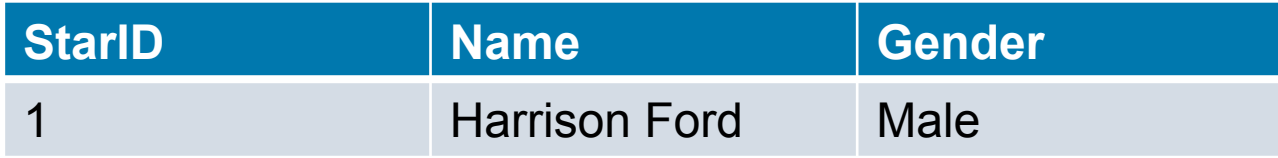

# Projection  $(\pi(p))$

• Notation:

 $\pi_{A1, A2, ..., Ak}$  (r) where *A1, …,Ak* are attributes (the projection list) and *r* is a relation.

- The result: a relation of the *k* attributes A1, A2, …, AK obtained from r by erasing the columns that are not listed
- Duplicate rows removed from result (relations are sets)

# Projection Examples

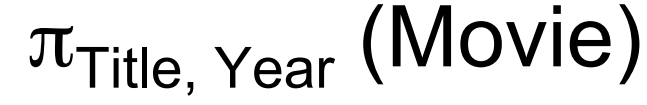

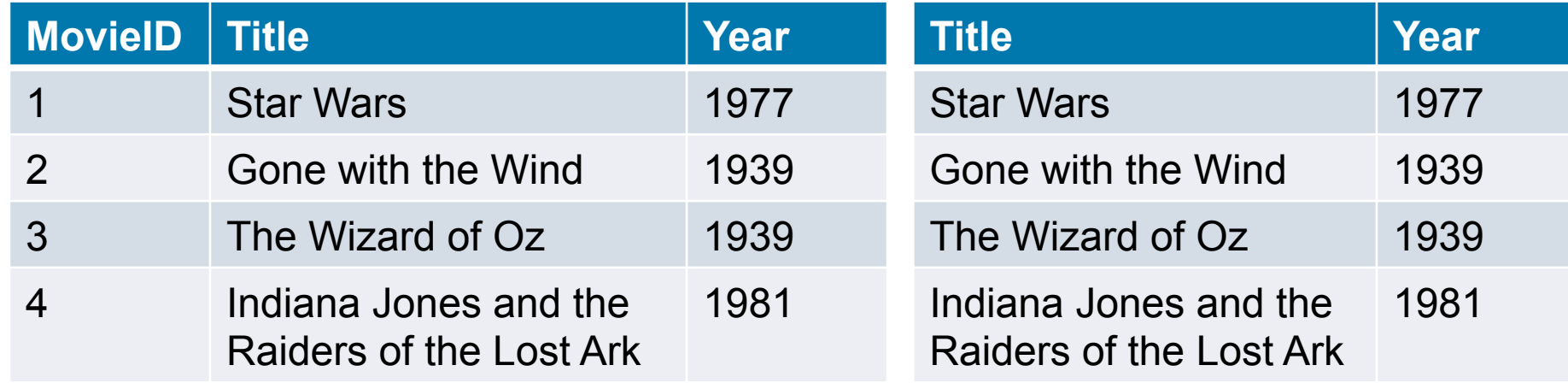

 $\pi_{\text{Year}}$ (Movie)

Movie:

What is  $\pi$ <sub>Title, Year</sub> ( $\sigma$ <sub>vear > 1940</sub>(Movie))?

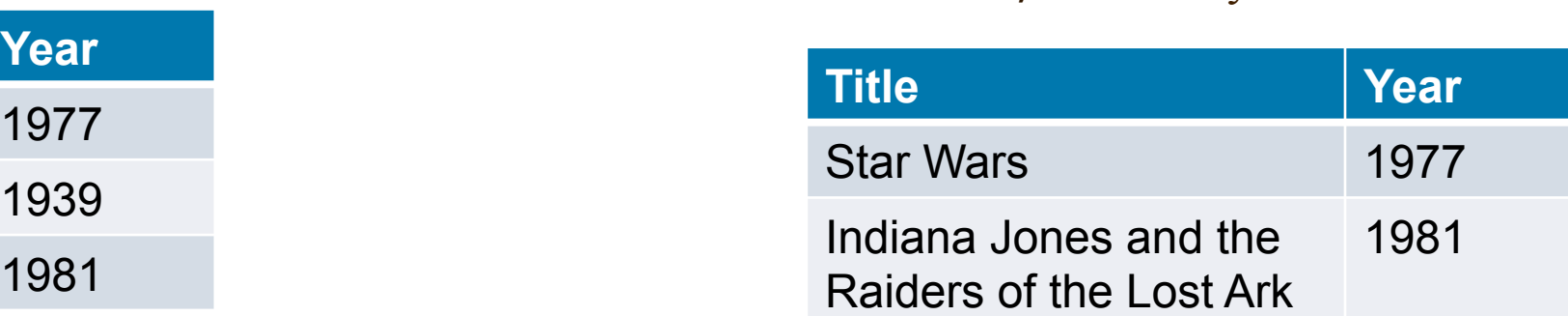

### Projection Example #2

### **• Find the IDs of actors who have starred in** movies

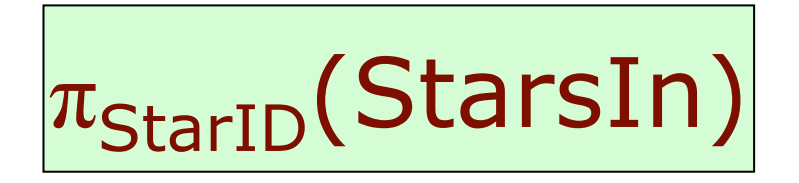

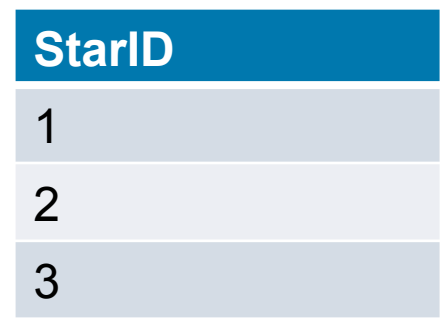

# Clicker Projection Example

Suppose relation R(A,B,C) has the tuples:

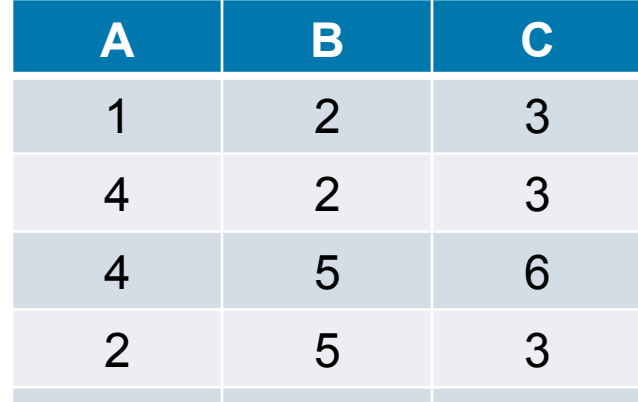

1 1 2 6 Compute the projection  $\pi_{C,B}(R)$ , and identify one of its tuples from the list below. 1 2 6

- A. (2,3)
- B. (4,2,3)
- C. (6,4)
- D. (6,5)
- E. None of the above

# Clicker Projection Example

Suppose relation R(A,B,C) has the tuples:

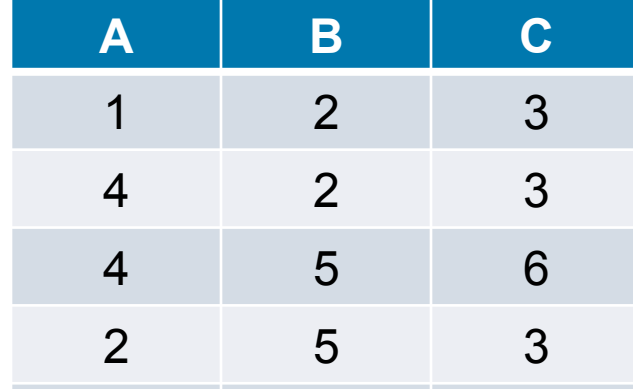

 $\frac{1}{1}$  2 6 Compute the projection  $\pi_{CB}(R)$ , and identify one of its tuples from the list below. 1 2 6

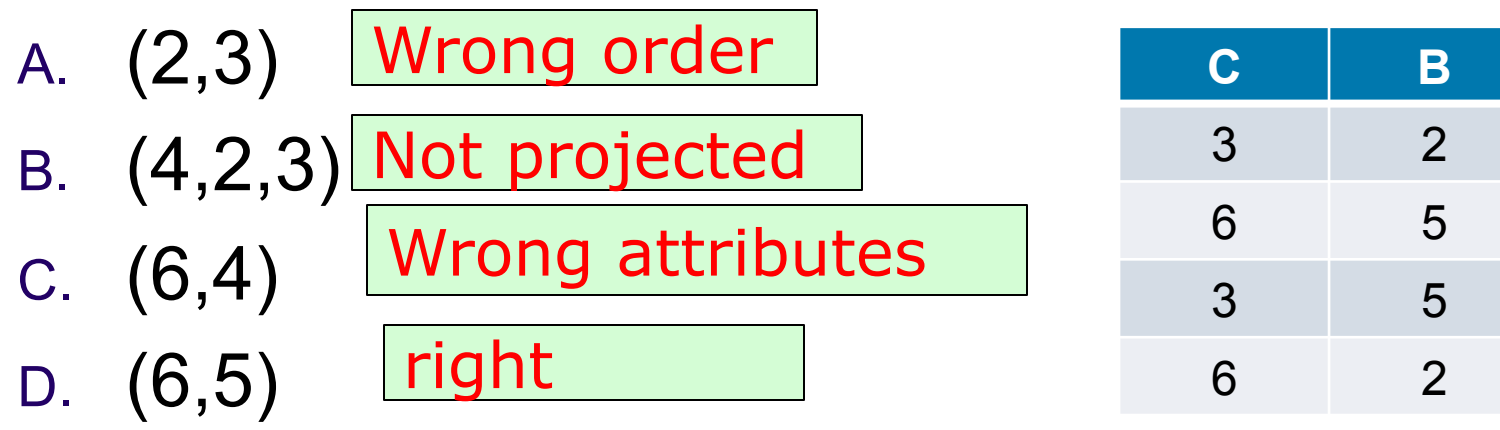

E. None of the above

## Selection and Projection Example

### Find the ids of movies made prior to 1950

**Movie:** 

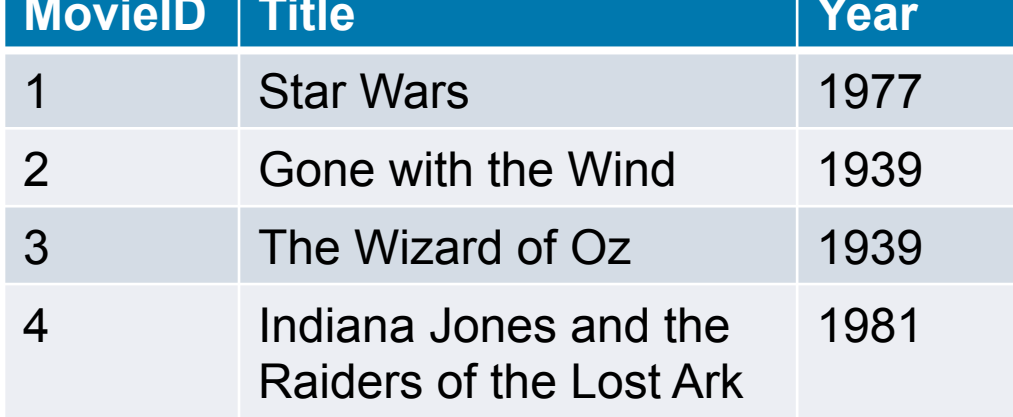

$$
\begin{array}{|l|l|}\n\hline\n\pi_{MovieID} ( \sigma_{year < 1950} \text{ Movie)} \\
\hline\n\text{MovieID} \\
2 \\
3\n\end{array}
$$

### Union, Intersection, Set-Difference

- Notation: *r* ∪ *s r* ∩ *s r* − *s*
- Defined as:

 $r \cup s = \{t \mid t \in r \text{ or } t \in s\}$  $r \cap s = \{ t | t \in r \text{ and } t \in s \}$  $r - s = \{t \mid t \in r \text{ and } t \notin s\}$ 

- For these operations to be well-defined:
	- 1. *r, s* must have the *same arity* (same number of attributes)
	- 2. The attribute domains must be *compatible* (e.g., 2nd column of *r* has same domain of values as the 2nd column of *s*)
- What is the schema of the result?

# Union, Intersection, and Set Difference Examples

### MovieStar Singer

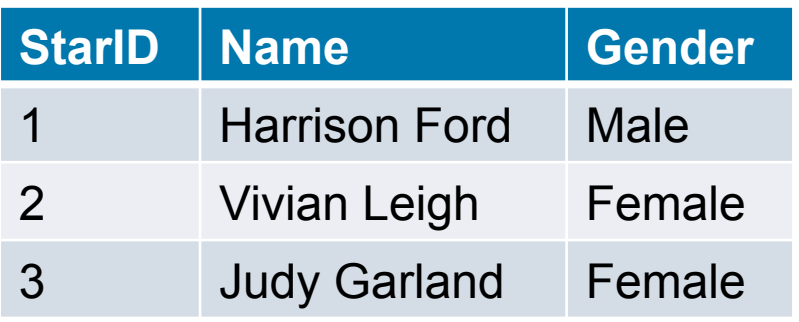

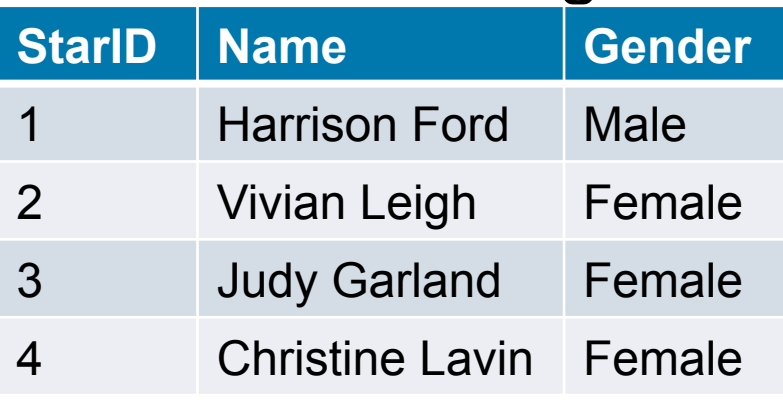

### attributes compatible!

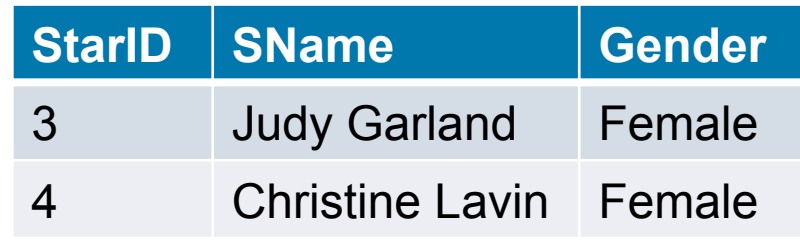

### MovieStar ∪ Singer MovieStar ∩ Singer

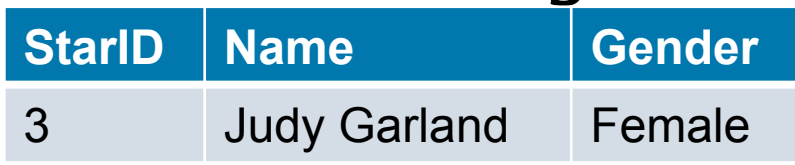

### MovieStar – Singer

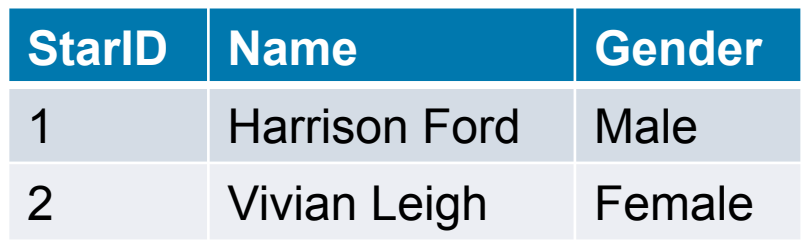

# Set Operator Example

### MovieStar Singer

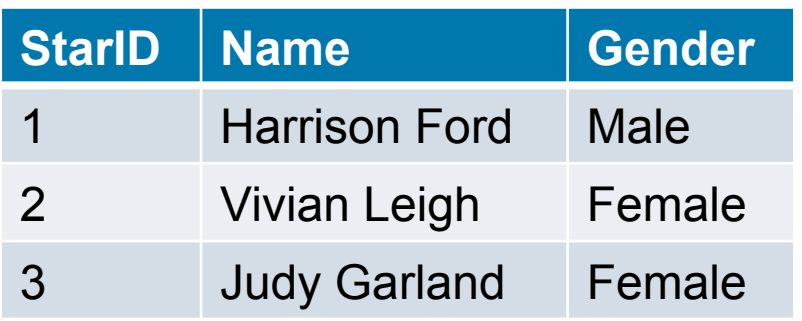

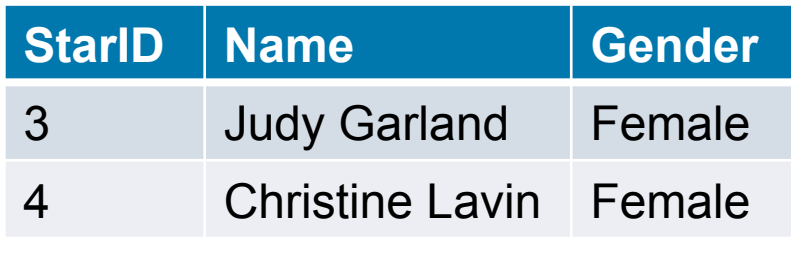

Find the names of stars that are Singers but not MovieStars

 $\pi_{\text{Name}}(\text{Singers} - \text{MovieStats})$ **Name**  Christine Lavin

### Cartesian (or Cross)-Product

- Notation: *r* **x** *s*
- Defined as:

 $r \times s = \{ t \mid q \mid t \in r \text{ and } q \in s \}$ 

- It is possible for r and s to have attributes with the same name, which creates a naming conflict.
	- In this case, the attributes are referred to solely by position.

### Cartesian Product Example

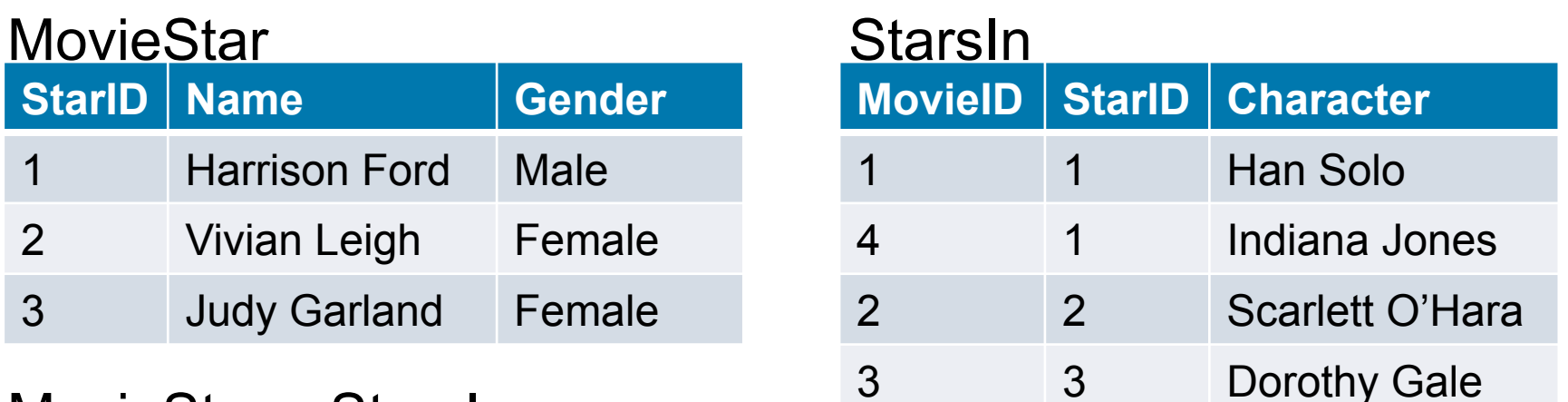

#### MovieStar x StarsIn

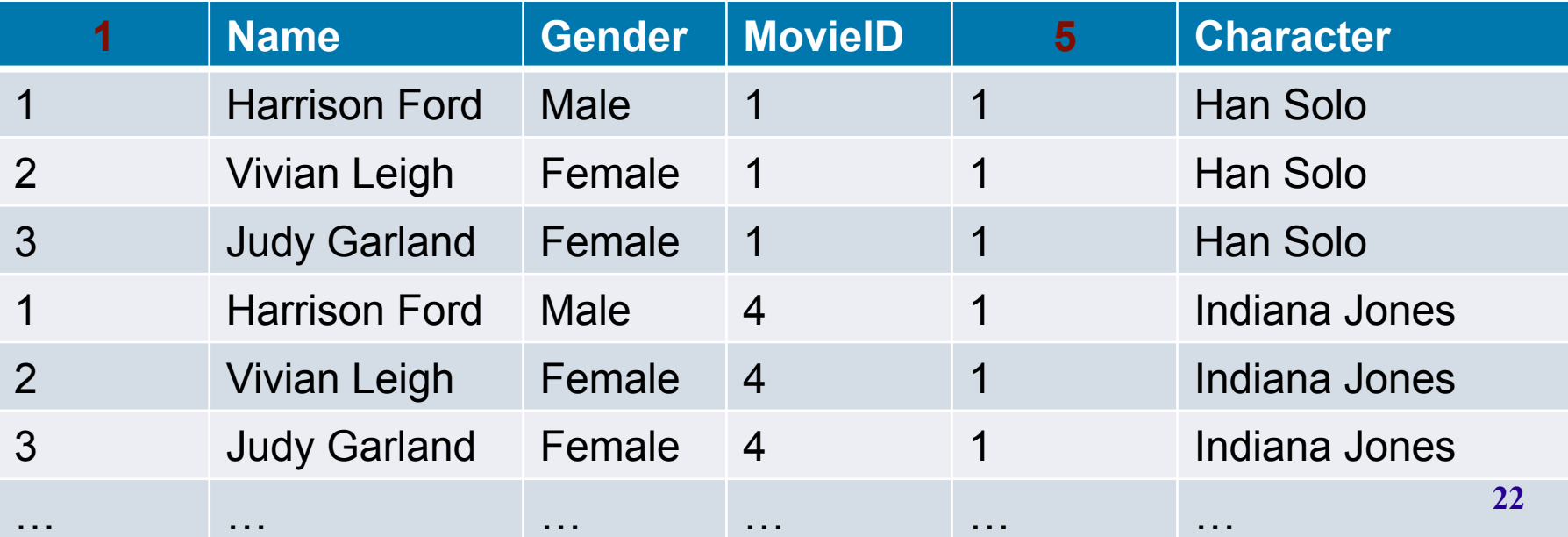

# Rename (ρ (rho))

Allows us to name results of relational-algebra expressions. Notation

 $\rho$  (X, E)

returns the expression *E* under the name *X*

- We can rename part of an expression, e.g., <sup>ρ</sup>*((StarID***→ID***)***,** *πStarID,Name(MovieStar)***)**
- We can also refer to positions of attributes, e.g.,  $\rho((1 \rightarrow \text{ID}))$ ,  $\pi_{StarIDName}(MovieStar)$ Is the same as above

## Cartesian Product Example

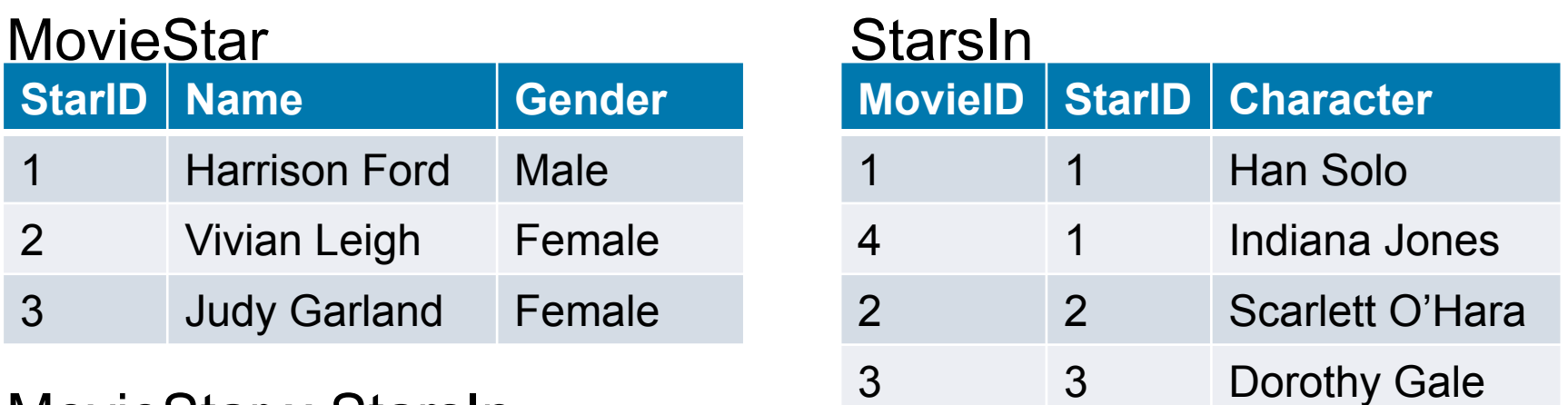

#### MovieStar x StarsIn

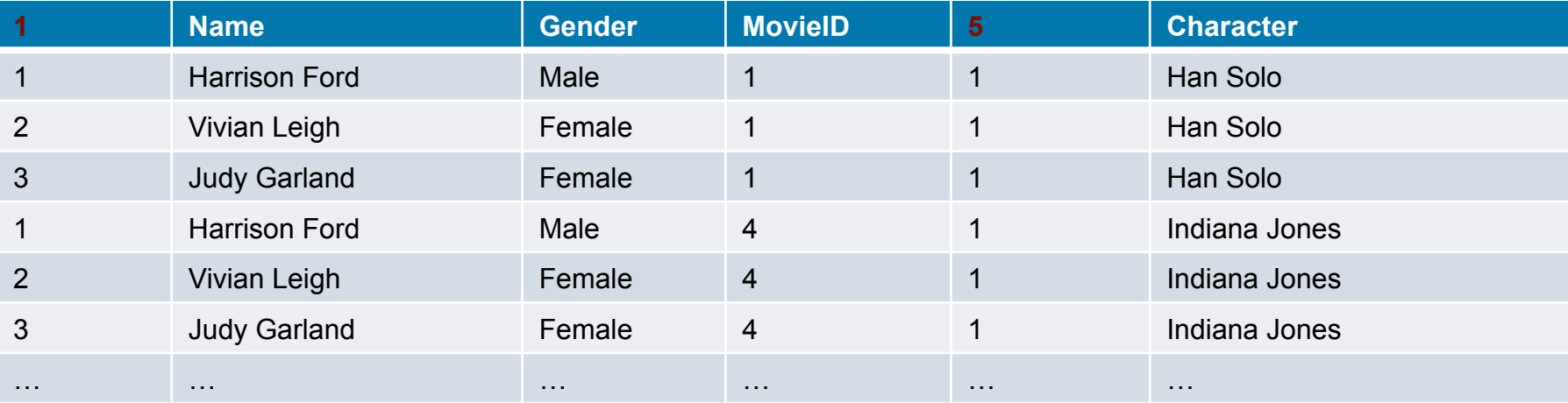

### <sup>ρ</sup>*((1*à*StarID1, 5*à*StarID2)***,** *MovieStar x StarsIn***) <sup>24</sup>**

### Additional Operations

- They can be defined in terms of the primitive operations
- They are added for convenience
- They are:
	- $\bullet$  Join (Condition, Equi-, Natural) ( $\bowtie$ )
	- Division (/)
	- Assignment (←)

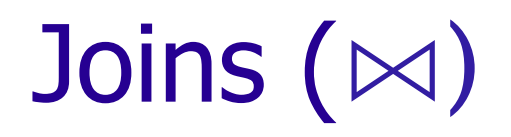

*Condition Join*:

$$
R \bowtie_C S = \sigma_C(R \times S)
$$

*Result schema* same as cross-product.

- Fewer tuples than cross-product
	- might be able to compute more efficiently
- Sometimes called a *theta-join*.
	- The reference to an attribute of a relation R can be by position (R.i) or by name (R.name) **26**

# Condition Join Example

#### MovieStar StarsIn

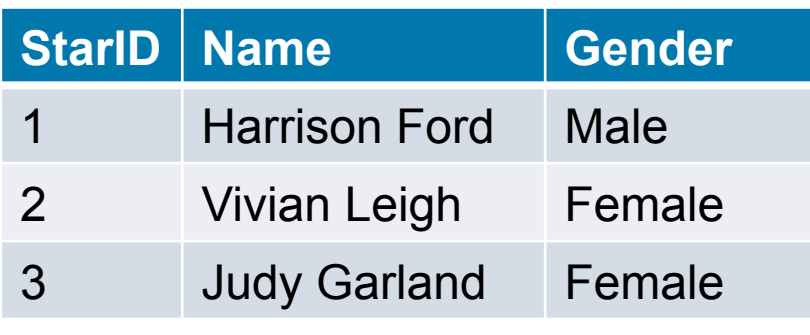

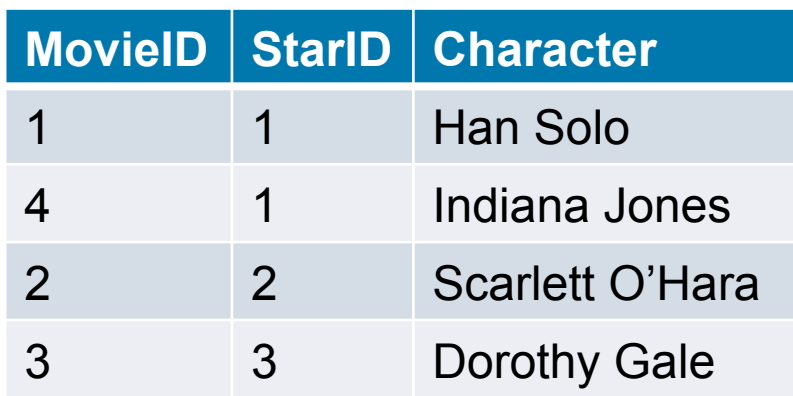

### MovieStar  $\bowtie$  MovieStar.StarID < StarsIn.StarID StarsIn

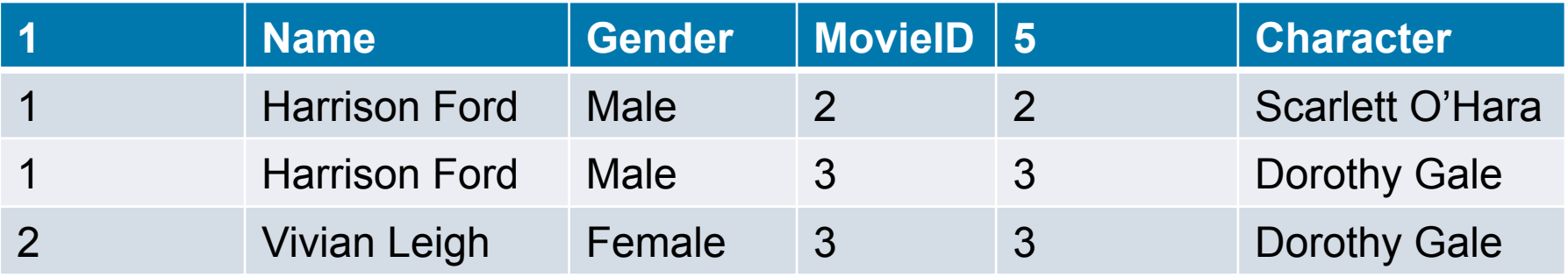

# Condition Join Clicker Example

Compute  $R \bowtie_{R.A \lt S.C and R.B \lt S.D} S$  where:

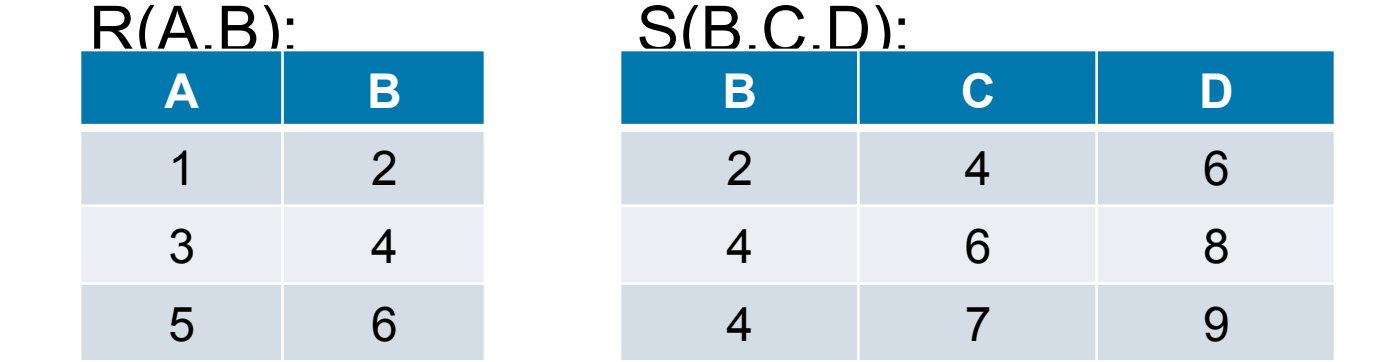

Assume the schema of the result is (A, R.B, S.B, C, D). Which tuple is in the result?

- A. (1,2,2,6,8)
- B. (1,2,4,4,6)
- C. (5,6,2,4,6)
- D. All are valid
- E. None are valid

# Condition Join Clicker Example

Compute  $R \bowtie_{R,A \lt S,C \land R,B \lt S,D} S$  where:

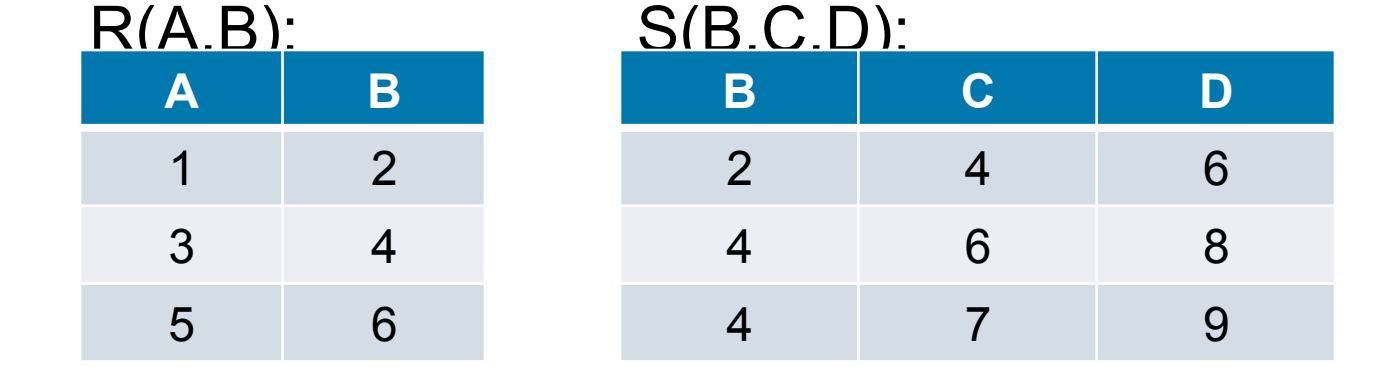

Assume the schema of the result is (A, R.B, S.B, C, D). Which tuple is in the result?

A. (1,2,2,6,8) B. (1,2,4,4,6) C. (5,6,2,4,6) D. All are valid E. None are valid Violates R.A < SC & R.B < S.D  $(5 > 2,$  and  $6 = 6)$  $(2,6,8)$  would have to be in S (4,4,6) would have to be in S **Correct** 

## Equi-Join & Natural Join

- *Equi-Join*: A special case of condition join where condition contains only *equalities*
	- *Result schema:* similar to cross-product, but contains only one copy of fields for which equality is specified
- *Natural Join*: Equijoin on *all* common attributes
	- *Result schema:* similar to cross-product, but has only one copy of each common attribute
	- No need to show the condition
	- If the two attributes have no common attributes, this would be the same as cross product. **<sup>30</sup>**

# Equi and Natural Join Examples

#### MovieStar StarsIn

### **StarID Name** Gender 1 Harrison Ford Male 2 Vivian Leigh Female 3 Judy Garland Female

### **MovieID StarID Character**  1 1 Han Solo 4 1 Indiana Jones 2 2 Scarlett O'Hara 3 3 Dorothy Gale

MovieStar  $\bowtie$  MovieStar.StarID = StarsIn.StarID StarsIn or

### MovieStar ⊠ StarsIn

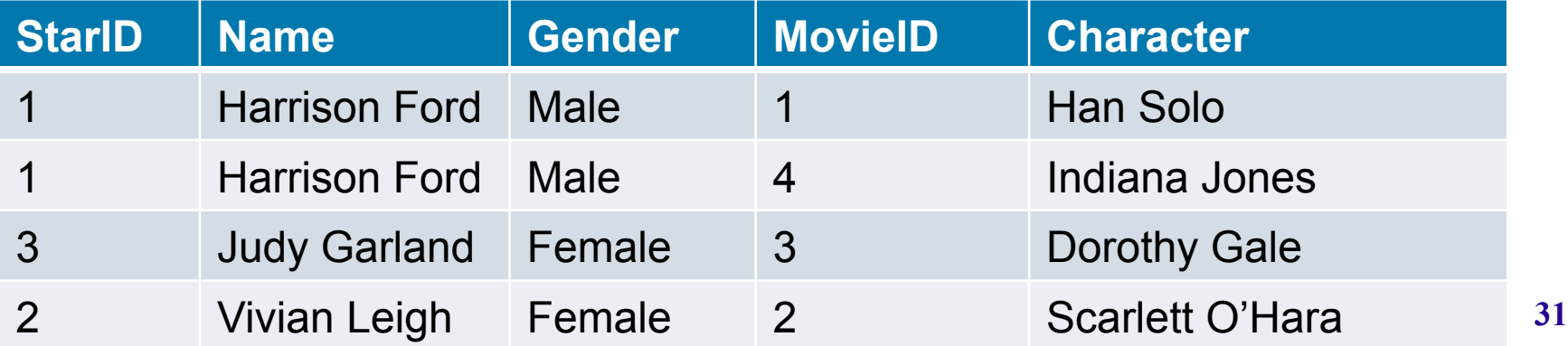

### Join Example

### **• Find the names of all Movie Stars who** were in any Movie

# $\pi_{name}(MovieStar \bowtie StarsIn)$

#### **Name**

Harrison Ford

Vivian Leigh

Judy Garland

What if you wanted to find Movie Stars who were in all movies?

### Assignment Operation

### ■ Notation: t ← E assigns the result of expression E to a temporary relation t.

- **Used to break complex queries to small** steps.
- Assignment is always made to a temporary relation variable.
- Example: Write *r* ∩ *s* in terms of ∪ and *–*

$$
temp1 \leftarrow r - s
$$
\n
$$
result \leftarrow r - temp1
$$
\n
$$
r \left( S \right)
$$

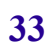

### Find names of actors who have been in "Indiana Jones"

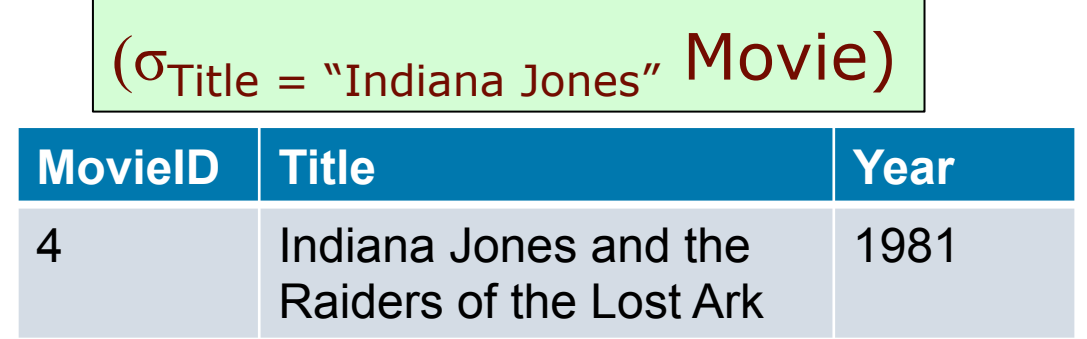

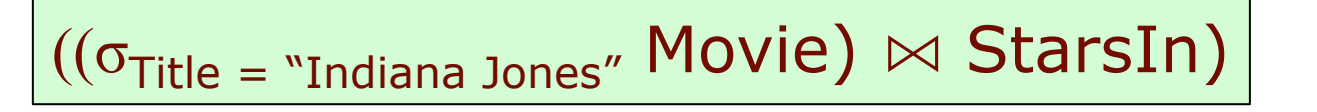

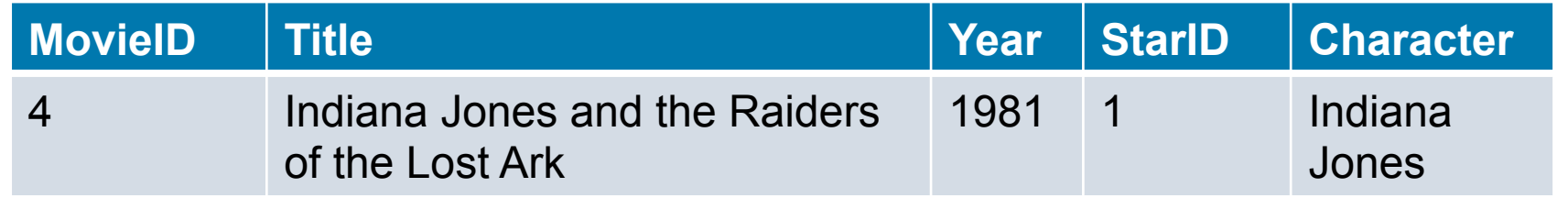

 $(\pi_{Name}((\sigma_{Title = "Indian Jones" \text{ Movie}) \bowtie StarsIn \bowtie MovieStar))$ 

#### **Name**

Harrison Ford

### Find names of actors who have been in "Indiana Jones" or "Star Wars"

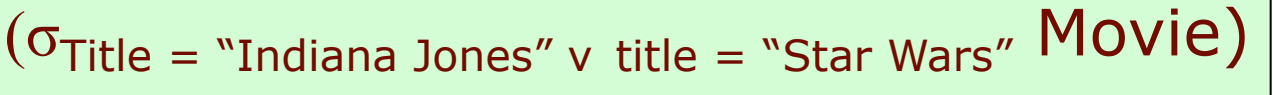

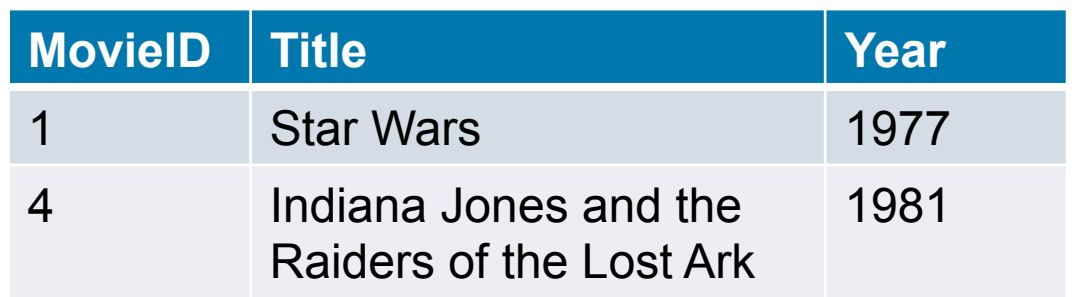

 $(\pi_{\text{Name}}((\sigma_{\text{Title}} = "Indiana Jones" \vee \text{ title} = "Star Wars" \text{ Movie})$ **ᢂ StarsIn ᢂ MovieStar)** 

**Name** 

Harrison Ford

### Find the name of actors who have been in "Indiana Jones" and "Star Wars"

$$
Indy \leftarrow \pi_{\text{starID}}((\sigma_{\text{Title}} = "Indiana Jones" \text{ Movie}) \bowtie \text{StarsIn})
$$

StarWars  $\leftarrow \pi_{\text{starID}}((\sigma_{\text{Title}} = \text{``Star Wars''} \text{ Movie}) \bowtie \text{StarsIn})$ 

CoolPeople ← Indy ∩ StarWars

 $\pi$  name(CoolPeople  $\bowtie$  MovieStar)

### In-class Exercise

Find the names of actors who have been in a movie with the same title as the actor's name

### Clicker Exercise

Find the names of actors who have been in a movie with the same title as the actor's name Which of the following does *not* do that correctly:

- A.  $\pi_{\text{Name}}((\text{Movie} \bowtie \text{Starsln}) \bowtie \text{title} = \text{name} \wedge \text{Starlb} =$ MovieStar.StarID MovieStar)
- B.  $\pi_{\text{Name}}$ (MovieStar $\bowtie$  Name = title ^ MovieStar.StarID =  $_{StarID}$  (StarsIn $\bowtie$  Movie))
- C.  $\pi_{\text{Name}}$ ((StarsIn $\bowtie$  ( $\pi_{\text{StarID.Name}}$ MovieStar))  $\bowtie$  MovieID = Movie.MovieID ^ title = name MOVIE)
- D. All are correct
- E. None are correct 38

### Clicker Exercise

Find the names of actors who have been in a movie with the same title as the actor's name Which of the following does *not* do that correctly:

- A.  $\pi_{\text{Name}}((\text{Movie} \bowtie \text{Starsln}) \bowtie \text{title} = \text{name} \wedge \text{Starlb} =$ MovieStar.StarID MovieStar)
- B.  $\pi_{\text{Name}}$ (MovieStar $\bowtie$  Name = title ^ MovieStar.StarID =  $S_{\text{tarID}}$  (StarsIn $\bowtie$  Movie))
- C.  $\pi_{\text{Name}}$ ((StarsIn $\bowtie$  ( $\pi_{\text{StarID.Name}}$ MovieStar))  $\bowtie$  MovieID = Movie.MovieID  $\land$  title = name MOVIE)
- D. All are correct

All are correct (D)

E. None are correct

### Division

- Notation: *r* **/** *s or r* ÷ *s*
- Useful for expressing queries that include a "**for all**" or "**for every**" phrase, e.g., *Find movie stars who were in all movies*.
- Let *r* and *s* be relations on schemas R and S respectively where

• 
$$
r = (A_1, ..., A_m, B_1, ..., B_n)
$$
  
\n•  $s = (B_1, ..., B_n)$ 

Then r / s is a relation on schema

 $r / s = (A_1, ..., A_m)$ defined as

*r* / *s* = { *t* | *t* ∈ ∏ <sub>r-s</sub>(*r*) ∧ ∀ *u* ∈ *s* ( *tu* ∈ *r* ) }<br>• i.e., *A/B* contains all *x* tuples (MovieStars) such

*that for <u>every</u> y tuple (movies) in B, there is an x,y* **tuple in** *A.* **40** 

### Examples of Division A/B

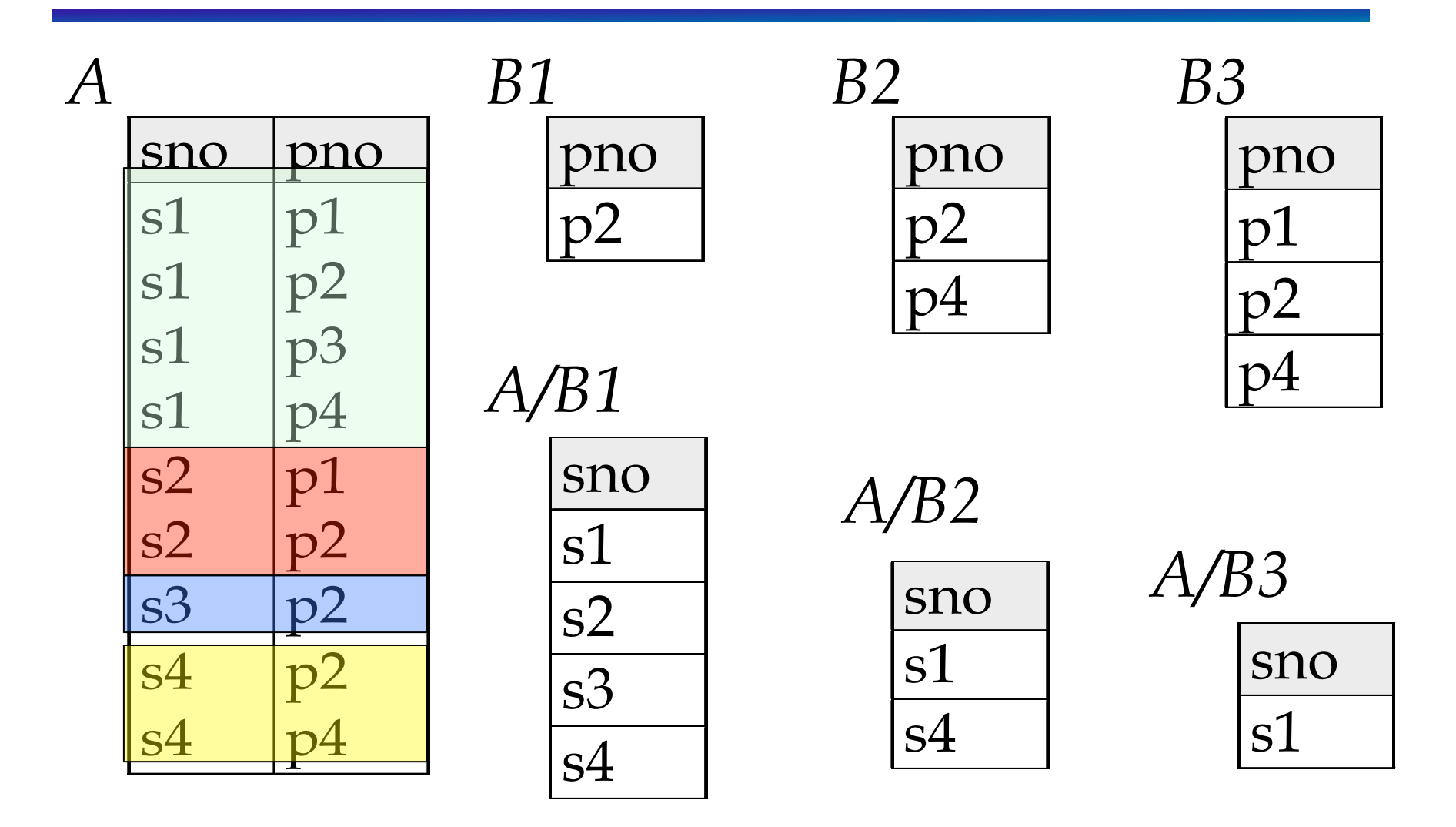

# Division Clicker Question Consider the relations

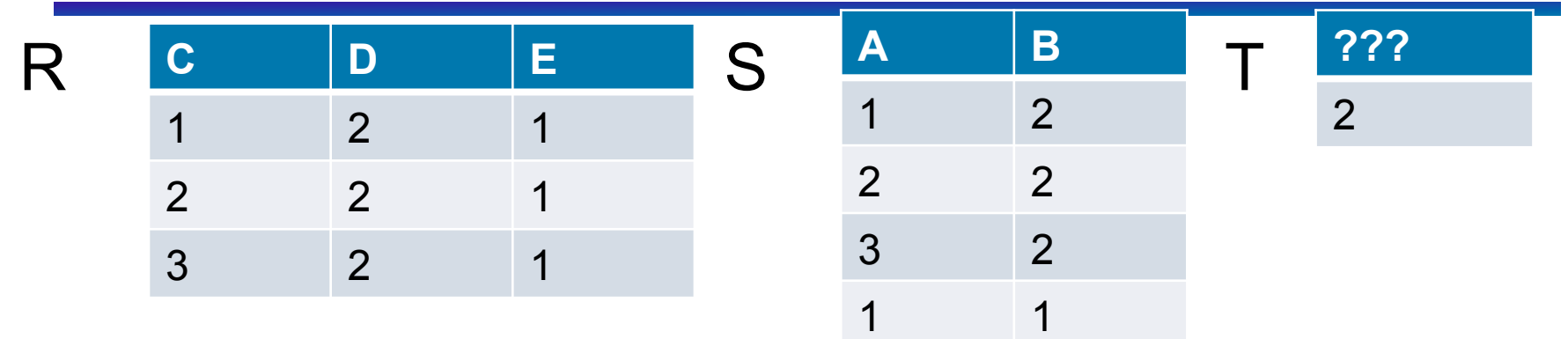

Which of the following is a possible expression for creating T?

- A.  $X(D) \leftarrow \pi_A S$  $R(C,D)/X$
- B.  $Y(A) \leftarrow \pi_C R$  $S(B,A)/Y$
- c.  $Z(C) \leftarrow \pi_A S$  $R(E,C)/Z$
- D. All of the above
- E. None of the above

# Division Clicker Question Answer A exposed

**C D E** 

R C D E S A B T

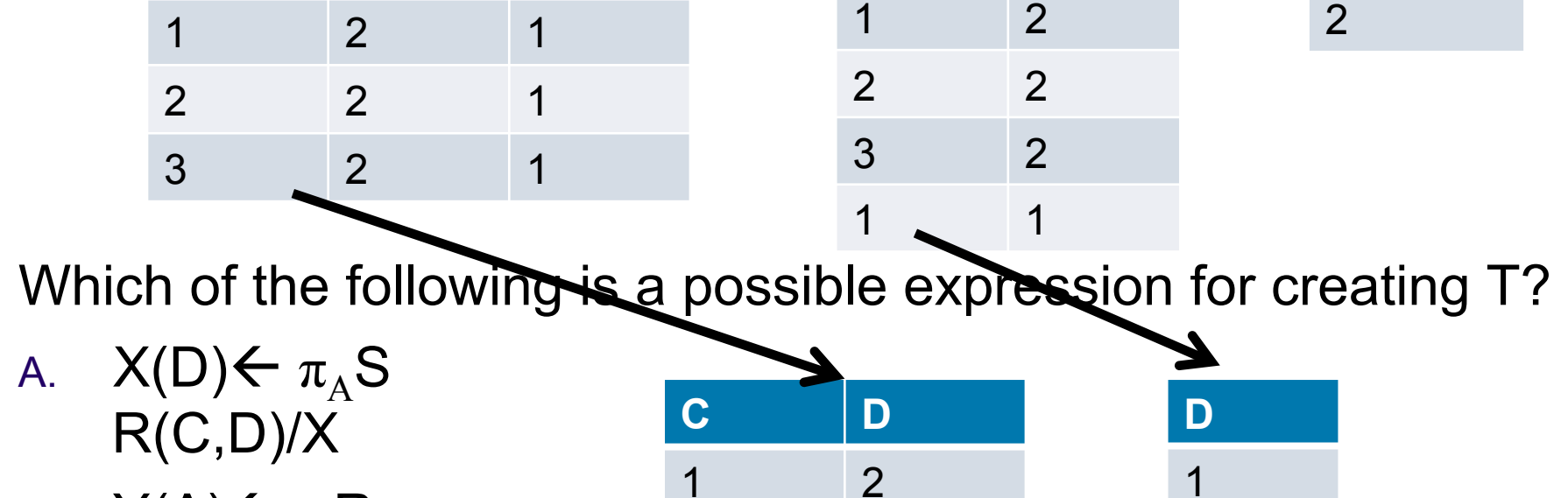

2 2

3 2

**A B** 

- B.  $Y(A) \leftarrow \pi_C R$  $S(B,A)/Y$
- c.  $Z(C) \leftarrow \pi_A S$  $R(E,C)/Z$
- D. All of the above
- E. None of the above

**???** 

2

3

# Division Clicker Question Answer B exposed

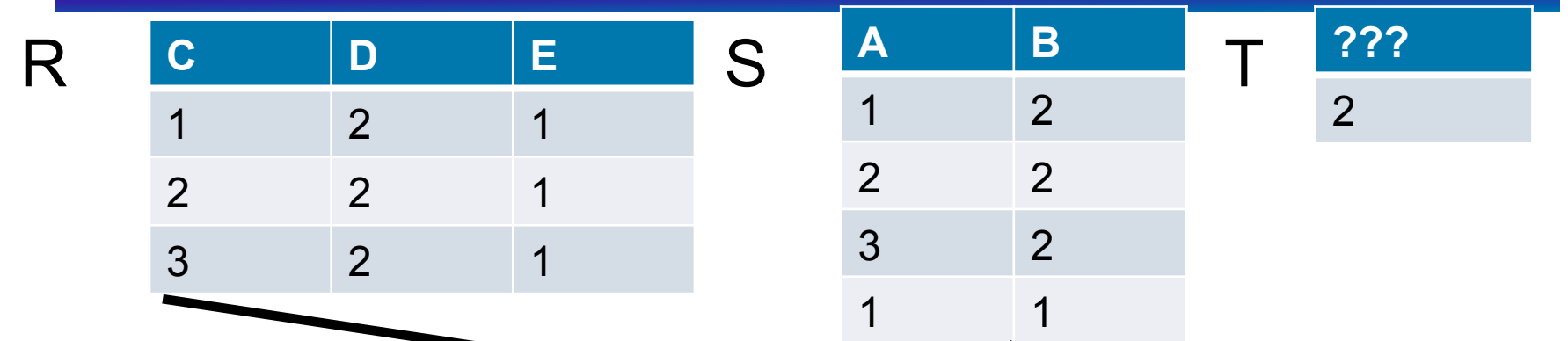

Which of the following is a possible expression for creating T?

**B A** 

2 1

2 2

2 3

1 1

- A.  $X(D) \leftarrow \pi_A S$  $R(C,D)/X$
- B.  $Y(A) \leftarrow \pi_C R$  $S(B,A)/Y$
- c.  $Z(C) \leftarrow \pi_A S$  $R(E,C)/Z$
- D. All of the above
- E. None of the above

![](_page_43_Figure_8.jpeg)

**A** 

1

2

3

**44** 

# Division Clicker Question Answer C exposed

**C D E** 

1 2 1

2 2 1

 $3 \t 2 \t 1$ 

R C D E S A B T

Which of the following is a possible expression for creating T? 1 1

**E C** 

1 1

1 2

1 3

**A B** 

1 2

2 2

3 2

- A.  $X(D) \leftarrow \pi_A S$  $R(C,D)/X$
- B.  $Y(A) \leftarrow \pi_C R$  $S(B,A)/Y$
- c.  $Z(C) \leftarrow \pi_A S$  $R(E,C)/Z$
- D. All of the above
- E. None of the above

**???** 

 $\mathcal{P}$ 

**C** 

1

2

3

## Division Clicker Question Consider the relations

![](_page_45_Figure_1.jpeg)

Which of the following is a possible expression for creating T?

- A.  $X(D) \leftarrow \pi_A S$  $R(C,D)/X$
- B.  $Y(A) \leftarrow \pi_C R$  $S(B,A)/Y$
- c.  $Z(C) \leftarrow \pi_A S$  $R(E,C)/Z$
- D. All of the above
- E. None of the above

$$
\fbox{right}
$$

No, 
$$
1
$$

### Find the name of actors who have been in all movies

Uses division; schemas of the input relations must be carefully chosen:  $InAll \leftarrow \pi_{StarID, MovieID}$  StarsIn/  $\pi_{MovielD}(Movie)$ 

 $\pi_{\text{Name}}$ (InAll  $\bowtie$  MovieStar)

### Find the names of actors who have been in all movies after 1950

LateMovieIds  $\leftarrow \pi_{\text{MovielD}}(\sigma_{\text{year}>1950}}(\text{Movie}))$ InAll $\leftarrow (\pi_{\text{StarID, MovieID}} \text{ (StarsIn) / LateMovieIds)}$  $\pi_{\text{Name}}$ (InAll  $\bowtie$ MovieStar)

### Clicker Exercise

Find the names of actors who have been in a movie with the same title as the actor's name Which of the following does *not* do that correctly:

- A.  $\pi_{\text{Name}}((\text{Movie} \bowtie \text{Starsln}) \bowtie \text{title} = \text{name} \wedge \text{Starlb} =$ MovieStar.StarID MovieStar)
- B.  $\pi_{\text{Name}}$ (MovieStar $\bowtie$  Name = title ^ MovieStar.StarID =  $S_{\text{tarID}}$  (StarsIn $\bowtie$  Movie))
- C.  $\pi_{\text{Name}}$ ((StarsIn $\bowtie$  ( $\pi_{\text{StarID.Name}}$ MovieStar))  $\bowtie$  MovieID = Movie.MovieID  $\land$  title = name MOVIE)
- D. All are correct

All are correct (D)

E. None are correct

### Learning Goals Revisited

- Identify the basic operators in RA.
- Use RA to create queries that include combining RA operators.
- Given an RA query and table schemas and instances, compute the result of the query.